## **CSE 113 A**

March 21 - 25, 2011

### **Announcements - Lab**

- Onew lab this week.
- □ Lab 6 will be graded by Web-CAT, but the grading is not functional at this time.
- ☼ Practice Assignment 6 has been posted and grading is functional.
- □ Lab 7 will be posted and covered in recitation next week.

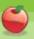

#### **Announcements – Practical Exam 2**

- ♥Week of 3/7 & 3/21 in recitation
- ♥ Schedule of when you are scheduled to take the exam will be posted on the Practical Exam 2 information page (which is linked off of the Schedule page).
- Information about what material will be on the exam is also posted there.

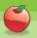

#### **Announcements – Exams**

- Pick up Exam 1 & 2 if you have not already done so.
- © Exam 3 Monday, April 11<sup>th</sup> in lecture (covers Chapters 6-8).
- Review for Exam 3 on Friday, April 8th.
- Review sheet will be posted on or around April 1<sup>st</sup>.

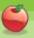

- ♥ Vector (invisible) arrow with a direction and length
- ♥Vector stores information about the way a character moves (the direction and the speed of movement).
- Vector was a class inside the scenario– had a few methods we interactedwith

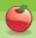

# **Review: Motion Using Vector**

SmoothMover was a class in the scenario that used the Vector to move around the screen. Again, no changes really needed to this class.

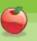

- Rocket (or any subclass of SmoothMover)
  - This is what actually moved.
  - ○If you simply make Rocket a subclass of SmoothMover, it doesn't move. Note the call to super() in the constructor of Rocket.

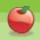

# **Review: Motion Using Vector**

Moving

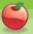

- Edges of World: (SmoothMover)
  - Now, we actually needed to determine if the actor was at the edge of the world.
  - We needed to look at the actual x and y position of the actor to figure out if it was on the edge.
  - ♦ In the posted example, the actors "wrapped" around the edges.

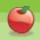

## **Review: Motion Using Vector**

- ☆ Turning
  - The graphics on the screen and underlying computation are not connected by default.
  - ♥When we called setRotation on the "image" for the actor, it did not change the Vector's direction. So, we needed to do both – change the visual rotation of the image and change the direction the Vector was storing.

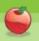

- **⇔** Collisions
  - ♥Inside Actor:

    - **\$\pigetOneObjectAtOffset**
    - **\$**getObjectsInRange
  - Each of these methods returns the "actor" that is being collided with or the value null if no collision is occurring.

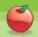

# getObjects

- Method on the World class that got all of the objects of a particular type from the World.
- Or, you can use it to get all of the actors from the world no matter what type they are.

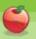

12

### **Collections**

- Collections are groups of things.
  - The java.util library built into Java has definitions for many different types of collections.
- getObjects returned something whose type was java.util.List
- □ Lists (and other collections) can be specified as to what type of thing they contain with a generic type
- ☼ java.util.List<Barrel> listOfBarrels

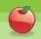

# For-each loop

- ❖ Specialized loop for iterating over a collection of objects. The intent of the programmer when using this loop is that he/she needs to do something with each element of the collection.
- Syntax:

```
for(TypeOfElementInCollection nameOfVar: nameOfCollection) {
  //what to do with each element of the collection
}
```

"For each *element* nameOfVar in the collection nameOfCollection, do the following:"

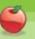